## Cédula Informativa TRAMITA-SE

#### BASIFICACIÓN DE PLAZAS PARA PERSONAL DE APOYO Y ASISTENCIA A LA EDUCACIÓN (ESTATAL, FEDERAL, CONVENIO) CON PLAZA INICIAL

### Objetivo del Trámite

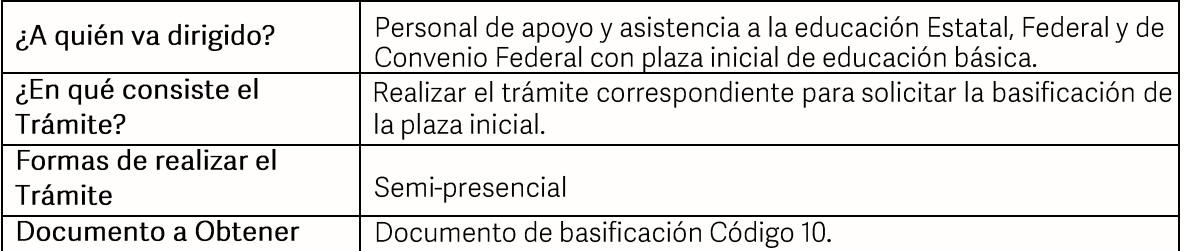

#### Requisitos

Criterios para la realización del trámite:

- Estar en servicio activo 1)
- Tener seis meses un día de servicios efectivos  $2)$
- $3)$ No ostentar nombramiento interino ni ostentar plaza de honorarios
- No contar con Nota Mala (Acta Administrativa o de Extrañamiento)  $4)$
- $5)$ Coincidir con el C.T. que aparece en su talón.

Requisitos:

- $1)$ Solicitud de Basificación de Plaza Inicial.
- $(2)$ Talón de pago.

Él último talón de pago vigente al ingreso de su trámite.

 $3)$ Declaración de Compatibilidad, si tiene una clave. Si tiene dos claves o más, presentar el Formato de Compatibilidad, validado por la Dirección de Recursos Humanos.

Personal Federal se debe presentar con Formato Único de Personal en Código 95 o  $4$ Movimiento de personal o primera orden de adscripción de alta, y en caso de ser Personal Estatal y Convenio Federal, presentar Movimiento de Personal Interino Ilimitado u orden de adscripción de alta.

### Pasos a Seguir

**GOBIERNO DEL ESTADO DE PUEBLA** 

# Secretaría de Educación Gobierno del Estado de Puebla

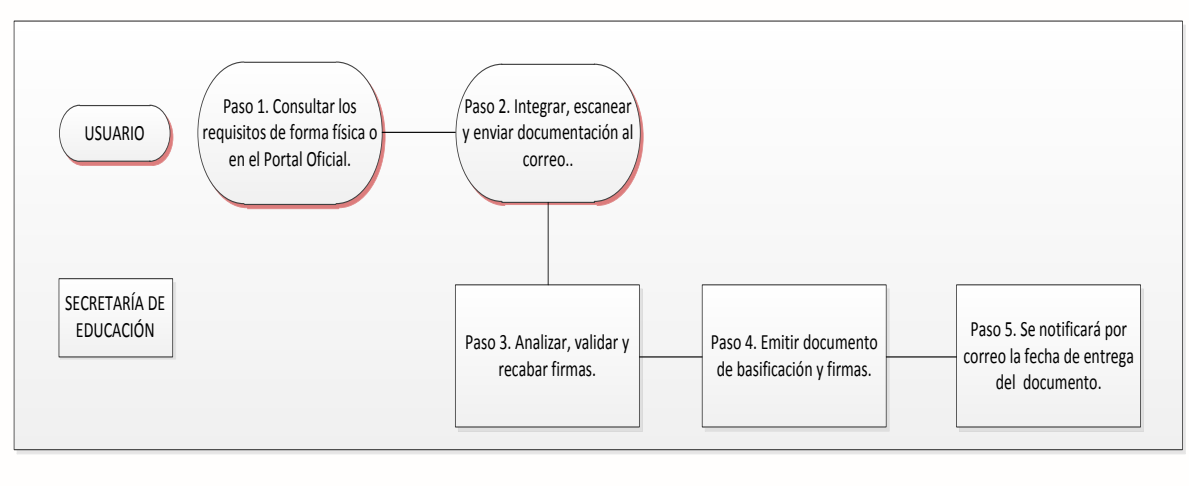

Descripción

Paso 1. Consultar los requisitos en el portal oficial de la Secretaría de Educación a través de la siguiente liga: https://sep.puebla.gob.mx

Paso 2. Integre, escanee y envíe la documentación solicitada al correo electrónico basificacion@seppue.gob.mx en formato PDF, no mayor a 10 Mb legible (si es correcta se validará y se confirmará con la emisión de un folio remitiéndolo a su correo electrónico, en caso contrario, se realizarán las observaciones pertinentes para su solventación).

Paso 3. Una vez recibida la información, se validará y procederá al análisis y recabación de firmas de los titulares por parte de la Unidad Administrativa.

Paso 4. Emisión del documento de basificación y envío a rúbrica y firma por Titulares correspondientes.

Paso 5. Se le notificará vía correo electrónico el día de entrega de su documento basificación.

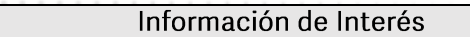

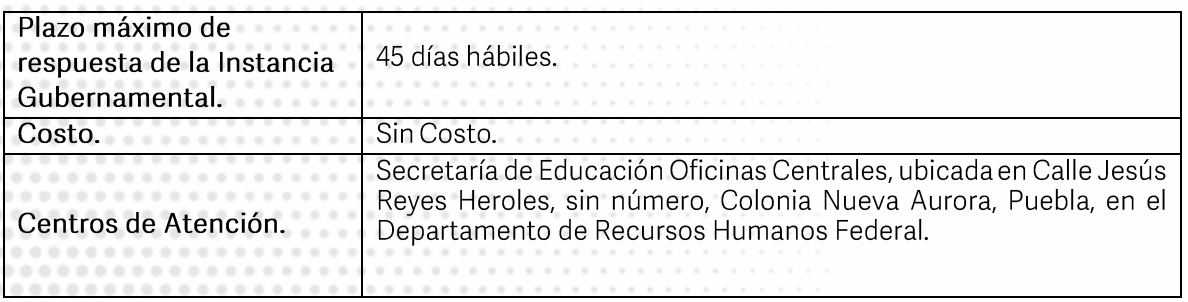

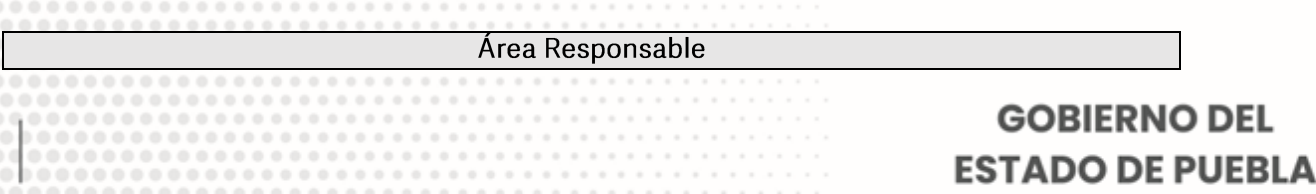

# Secretaría de Educación Gobierno del Estado de Puebla

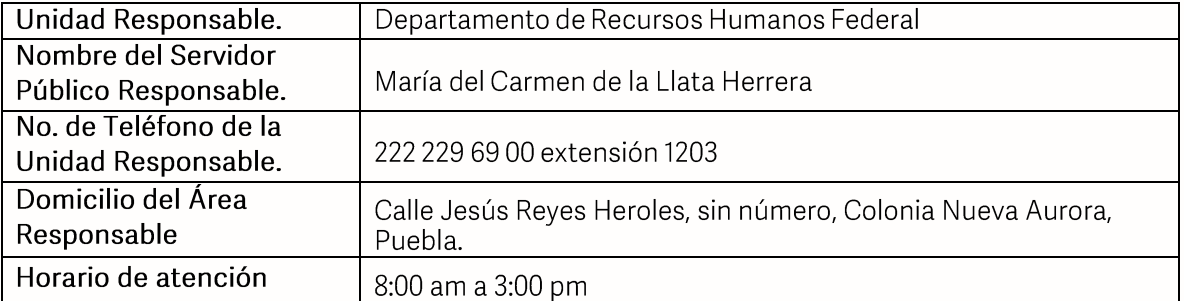

**Notas** 

En caso de extraviar el documento obtenido con este trámite, se debe solicitar la REIMPRESIÓN, presentando únicamente el talón de pago vigente.

Si le solicitan requisitos adicionales o no le atienden en los tiempos establecidos de la presente cédula, favor de enviar correo electrónico a portalsep@puebla.gob.mx o comuníquese al teléfono 222 303 46 00 extensiones 212318, 212343 y 212309.

**GOBIERNO DEL ESTADO DE PUEBLA**